## **SKRIPSI**

# **INFORMASI PARIWISATA DI KABUPATEN PANGANDARAN BERBASIS** *WEBSITE* **MENGGUNAKAN TEKNOLOGI** *FRAMEWORK LARAVEL*

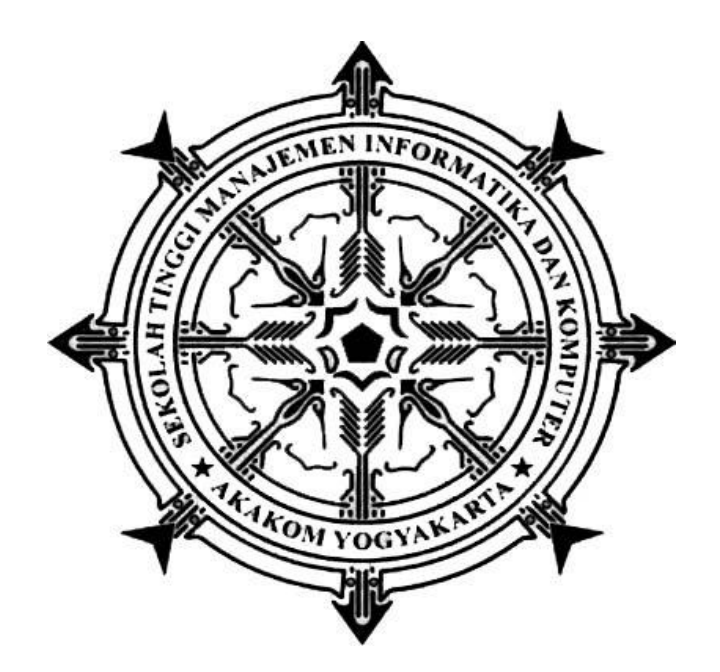

### **IIS NURAIDA**

**Nomor Mahasiswa : 175410051**

**PROGRAM STUDI INFORMATIKA SEKOLAH TINGGI MANAJEMEN INFORMATIKA DAN KOMPUTER AKAKOM YOGYAKARTA 2021**

#### **SKRIPSI**

# **INFORMASI PARIWISATA DI KABUPATEN PANGANDARAN BERBASIS** *WEBSITE* **MENGGUNKAN TEKNOLOGI** *FRAMEWORK LARAVEL*

**Diajukan sebagai salah satu syarat untuk menyelesaikan studi jenjang strata satu (S1) Program Studi Teknik Informatika Sekolah Tinggi Manajemen Informatika** 

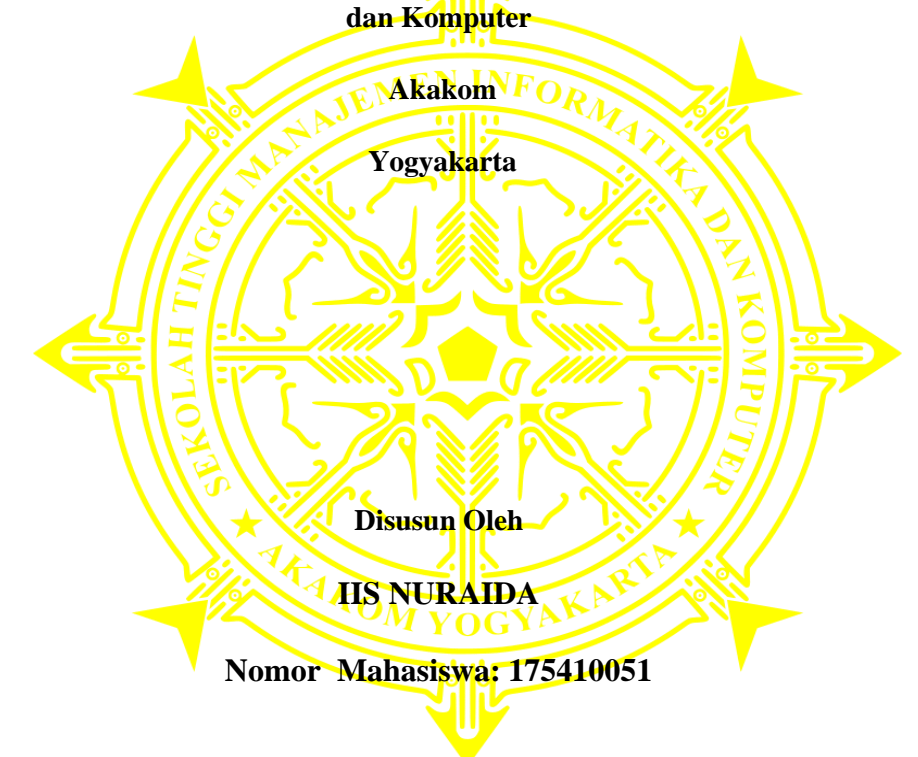

# **PROGRAM STUDI INFORMATIKA SEKOLAH TINGGI MANAJEMEN INFORMATIKA DAN KOMPUTER AKAKOM YOGYAKARTA 2021**

#### **HALAMAN PERSETUJUAN**

*:Informasi Pariwisata Di Kabupaten Pangandaran Berbasis* Judul nama ing kabupatèn Kabupatèn Kabupatèn Kabupatèn Kabupatèn Kabupatèn Kabupatèn Kabupatèn Kabupatèn Kabupatèn K Nama : 115 Nu Jurusan : Informatika Jurusan : Informatika  $\frac{1}{2}$ Genap 2020/2021 Semester Telah memenuhi syarat dan disetujui untuk diuji dihadapan dosen penguji pendadaran tugas akhir. 'M YOG Yogyakarta, 28 April 2021 Dosen Pembimbing

Badiyanto, S.Kom., M.Kom.

#### **HALAMAN PENGESAHAN**

#### **INFORMATELE**

# **INFORMASI PARIWISATA DI KABUPATEN** PANGANDARAN BERBASIS WEBSITE MENGGUNAKAN TEKNOLOGI FRAMEWORK LARAVEL

Telah dipertahankan di depan Dewan Penguji Skripsi dan dinyatakan diterima untuk

memenuhi sebagai syarat guna memperoleh Gelar Sarjana Komputer Sekolah Tinggi

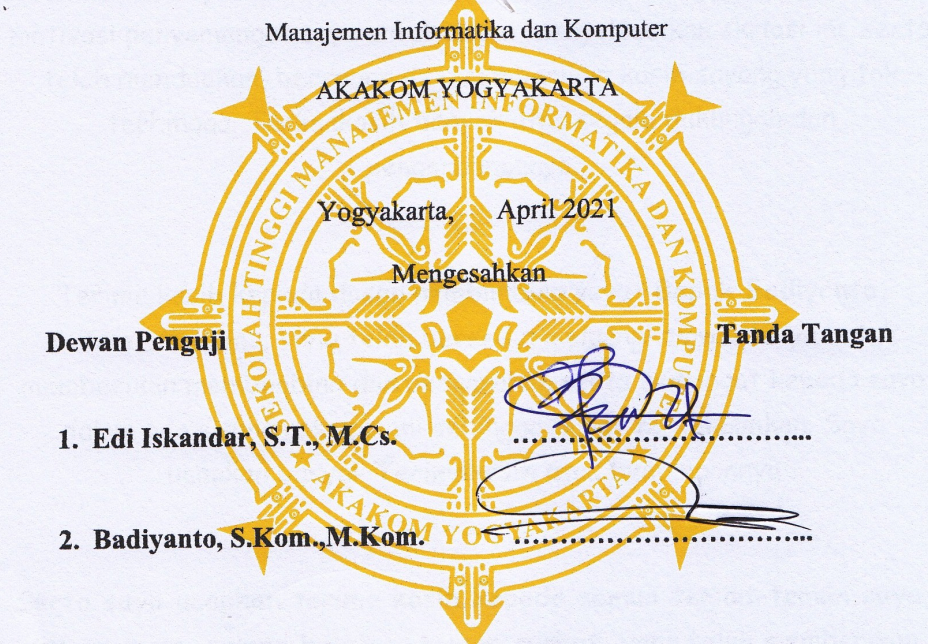

Mengetahui,

**Ketua Program Studi Teknik Informatika** 

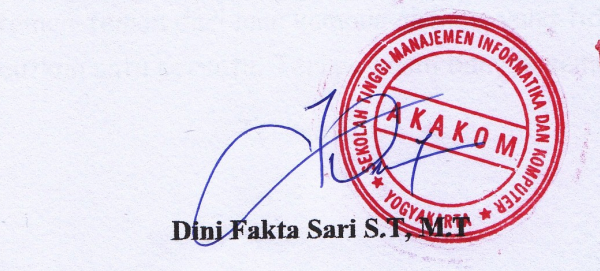

1 8 JUN 2821

#### **HALAMAN PERSEMBAHAN**

Alhamdulillahirabbil'alamin dengan bangga dan kerendahan hati skripsi ini saya persembahkan kepada :

**~**

Keluarga saya terutama untuk kedua orang tua saya "**Bapak Upan Ependi dan Ibu Linawati** dan adik saya **Desti Sri Rahayu** serta Kakek dan Nenek saya **Kakek Arsili dan Nenek Kacih"**. Yang telah menjadi motivasi penyemangat saya untuk dapat menyelesaikan skripsi ini, serta telah mendoakan, bersabar dan memberikan kasih sayang yang tak terhingga. Terimakasih banyak atas segala dukungan dan pengorbanannya.

Terima kasih kepada dosen pembimbing saya **Bapak Badiyanto, S.Kom.,M.Kom.,** yang telah bersedia meluangkan waktunya untuk memberikan membimbing dan pengarahan serta semangat kepada saya dalam penyusunan skripsi ini sehingga dapat terselesaikan. Saya ucapkan banyak **Terimakasih** atas bimbingannya

 $\sim$ 

**~**

**Serta saya ucapkan terima kasih kepada semua teman-teman saya, teman main, teman belajar, teman curhat,** yang telah memberikan dukungannya dan menemani hari-hari saya selama berkuliah di STMIK Akakom Yogyakarta, serta teman-teman TI-1 2017, teman-teman UKM I&K dan teman-teman dari luar kampus akakom yang tidak bisa saya sebutkan satu persatu. Terima kasih banyak semuanya.

Terima Kasih

**~ ~ ~ ~ ~**

#### **HALAMAN MOTTO**

**~**

**"Perubahan tidak akan terjadi jika kita menunggu orang lain atau waktu yang lain. Kitalah yang ditunggu-tunggu, kita adalah perubahan yang dicari" - Barack Obama**

**~**

**"Hiduplah Seperti Pohon Kayu yang Lebat Buahnya: Hidup di Tepi Jalan dan Dilempari Orang dengan Batu, Tetapi Dibalas dengan Buah" - Abu Bakar Sibli**

**~**

**" Ilmu itu lebih baik dari kekayaan, karena kekayaan itu harus kamu jaga, sedangkan ilmu yang akan menjagamu" - Ali bin Abi Thalib**

**~**

**"Allah tidak membebani seseorang itu melainkan sesuai dengan kesanggupannya"- QS Al Baqarah 286**

**~**

**"Pendidikan Merupakan Senjata Paling Ampuh yang Bisa Kamu Gunakan Untuk Merubah Dunia" - Nelson Mandela**

**v**

#### **INTISARI**

Kabupaten Pangandaran merupakan salah satu Kabupaten yang terkenal memiliki pesona wisata alamnya yang sangat menarik terutama wisata pantainya yang sangat terkenal, sehingga kelebihan tersebut dapat menarik perhatian wisatawan dari berbagai daerah untuk menjadikan Pangandaran sebagi tujuan destinasi wisata. Terkenal dengan wisata pantainya, tidak jarang orang-orang kurang mengetahui wisata-wisata lain yang ada di Kabupaten Pangandaran, sehingga para wisatawan yang belum mengetahui adanya obyek wisata lain selain obyek wisata pantai, kesulitan dalam mengetahui informasi terkait tempat wisata tersebut.

*Laravel* adalah salah satu *Framework* PHP yang paling populer dan paling banyak digunakan di seluruh dunia dalam membangun aplikasi web mulai dari proyek kecil hingga besar. Framework ini banyak digunakan oleh *Web Developer* karena kinerja, fitur, dan skalabilitas nya. Framework ini mengikuti struktur MVC (*Model, View, Controller*), MVC adalah sebuah metode aplikasi dengan memisahkan data dari tampilan berdasarkan komponen- komponen aplikasi, seperti manipulasi data, *controller*, dan *user interface*. Dengan menggunakan struktur MVC maka membuat *laravel* mudah untuk dipelajari dan mempercepat proses pembuatan prototipe aplikasi web. *Framework* ini juga menyediakan fitur bawaan seperti otentikasi, mail, perutean, sesi, dan daftar berjalan.

Memperhatikan masalah yang ada pada Pariwisata di Kabupaten Pangandaran maka perlu dibangun suatu sistem yang dapat memberikan informasiinformasi secara *up to date* kepada pengunjung tentang informasi wisata Pangandaran yang dimana dalam proses pembuatan *system* menggunakan teknologi *Framework Laravel*, yang diharapkan dapat mempermudah pengunjung/wisatawan mengakses info tentang wisata di Pangandara.

**Kata Kunci** : Destinasi Wisata, *Framework Laravel*, Kabupaten Pangandaran, Wisata Pangandaran.

#### **KATA PENGANTAR**

Puji syukur saya panjatkan kehadirat Allah SWT yang telah memberikan rahmat dan hidayah-Nya sehingga penyusunan Laporan Skripsi yang berjudul " Informasi Pariwisata Di Kabupaten Pangandaran Berbasis Web Menggunakana Teknologi *Framework Laravel*" ini dapat diselesaikan. Skripsi ini disusun sebagai salah satu syarat untuk menyelesaikan studi jenjang Stata Satu (S1) deprogram Studi Informatika STMIK Akakom Yogyakarta.

Penyusunan Laporan Skripsi dari awal hingga akhir tentu tidak lepas dari bantuan dan dukungan dari berbagai pihak. Dengan adanya bantuan dan dukungan tersebut, penulis hendak menyampaikan terimakasih kepada beberapa pihak diantaranya sebagai berikut:

- 1. Bapak Ir.Totok Suprawoto, M.M.,M.T. selaku ketua Sekolah Tinggi Manajemen Informatika dan Komputer AKAKOM Yogyakarta.
- 2. Ibu Dini Fakta Sari, ST,MT. Selaku Kaprodi Informatika.
- 3. Bapak Badiyanto, S.Kom.,M.Kom. selaku dosen pembimbing yang telah memberikan waktu, bimbingan, pengarahan dan ilmu dalam penyusunan karya tulis ini.
- 4. Bapak Edi Iskandar, S.T., M.Cs. selaku dosen penguji.
- 5. Keluarga, serta teman-teman semuanya yang selalu menemani dimasa perkuliahan saya, yang senantiasa meridhoi, mendoakan, serta memotivasi saya dalam menyelesaikan naskah skripsi ini.
- 6. Seluruh dosen dan staf karyawan Sekolah Tinggi Manajemen Informatika dan Komputer AKAKOM Yogyakarta.

Penulis menyadari sepenuhnya bahwa laporan skripsi ini masih jauh dari sempurna. Untuk itu, semua jenis saran, kritik dan masukkan yang bersifat membangun sangat penulis harapkan. Akhir kata, semoga tulisan ini dapat memberikan manfaat dan memberikan wawasan tambahan bagi pembaca dan khususnya bagi penulis sendiri.

Yogyakarta, April 2021

Penulis

# **DAFTAR ISI**

Halaman

## **HALAMAN JUDUL**

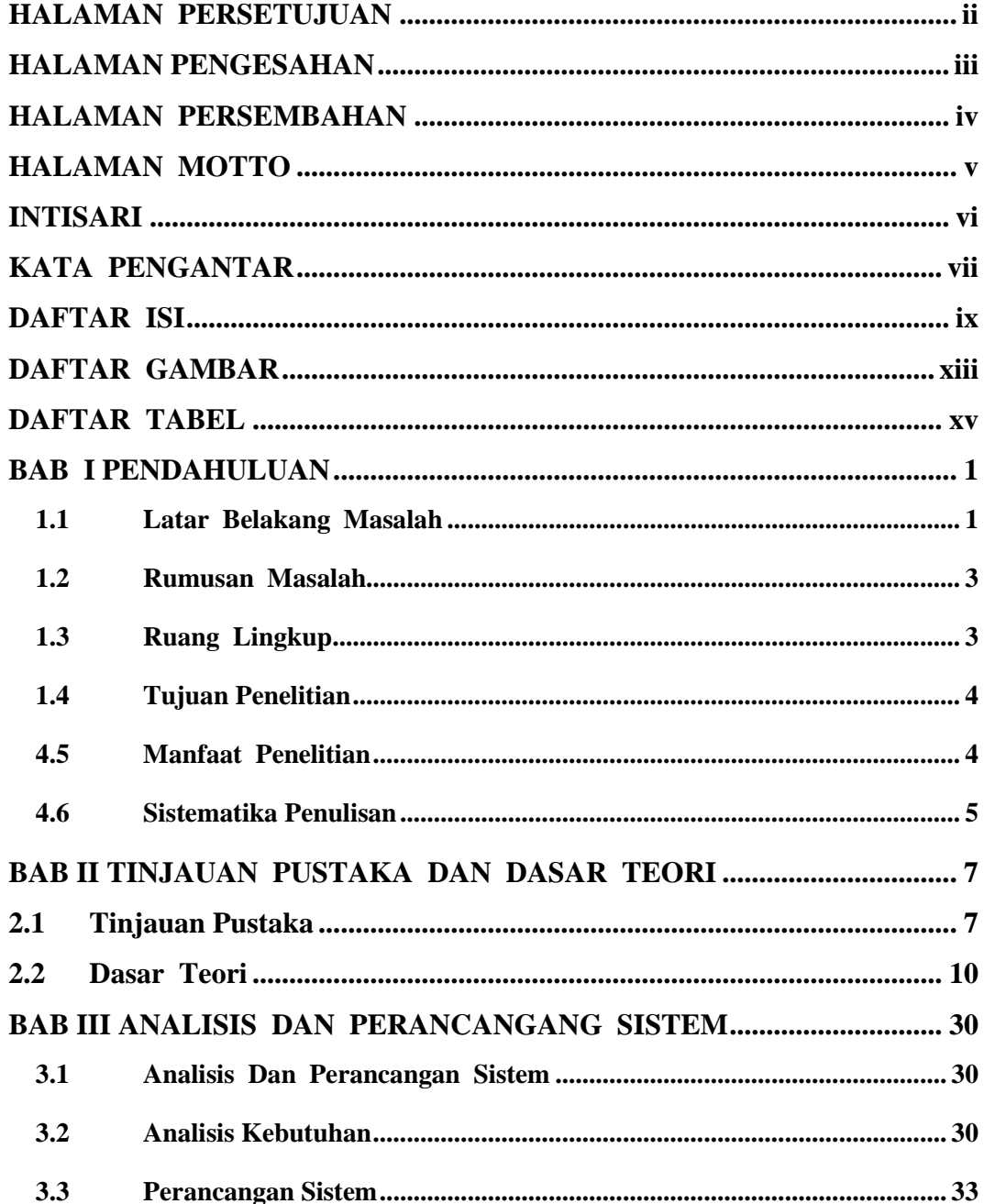

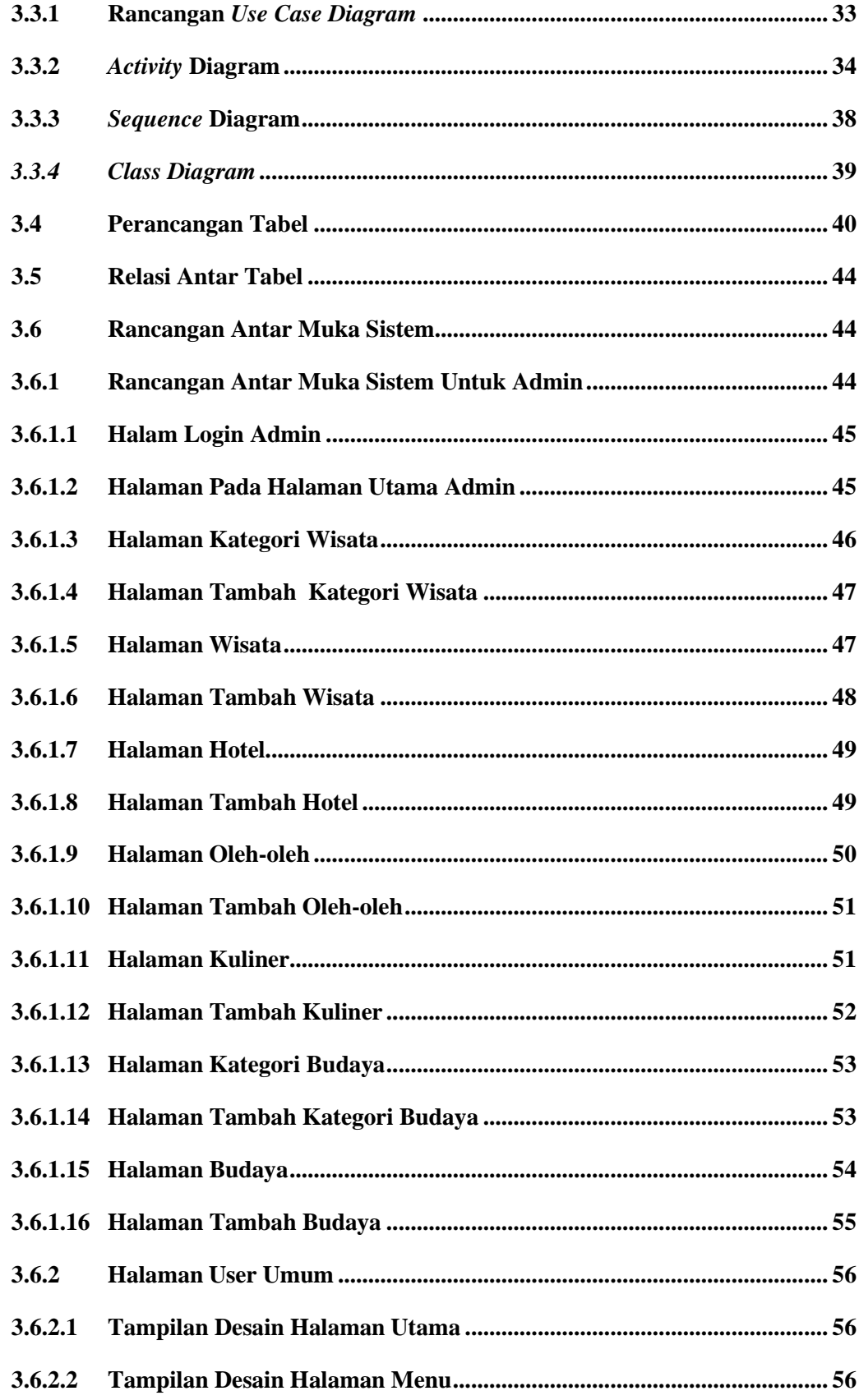

![](_page_11_Picture_225.jpeg)

![](_page_12_Picture_4.jpeg)

## **DAFTAR GAMBAR**

#### Halaman

![](_page_13_Picture_267.jpeg)

![](_page_14_Picture_268.jpeg)

### **DAFTAR TABEL**

#### Halaman

![](_page_15_Picture_10.jpeg)